Microsoft Teams permet dorénavant de récupérer la liste des participants à une réunion avec le détail de l'heure d'arrivée et de l'heure de départ pour chacun d'entre eux.

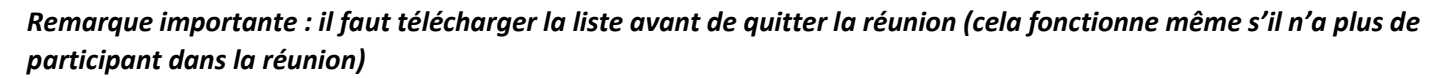

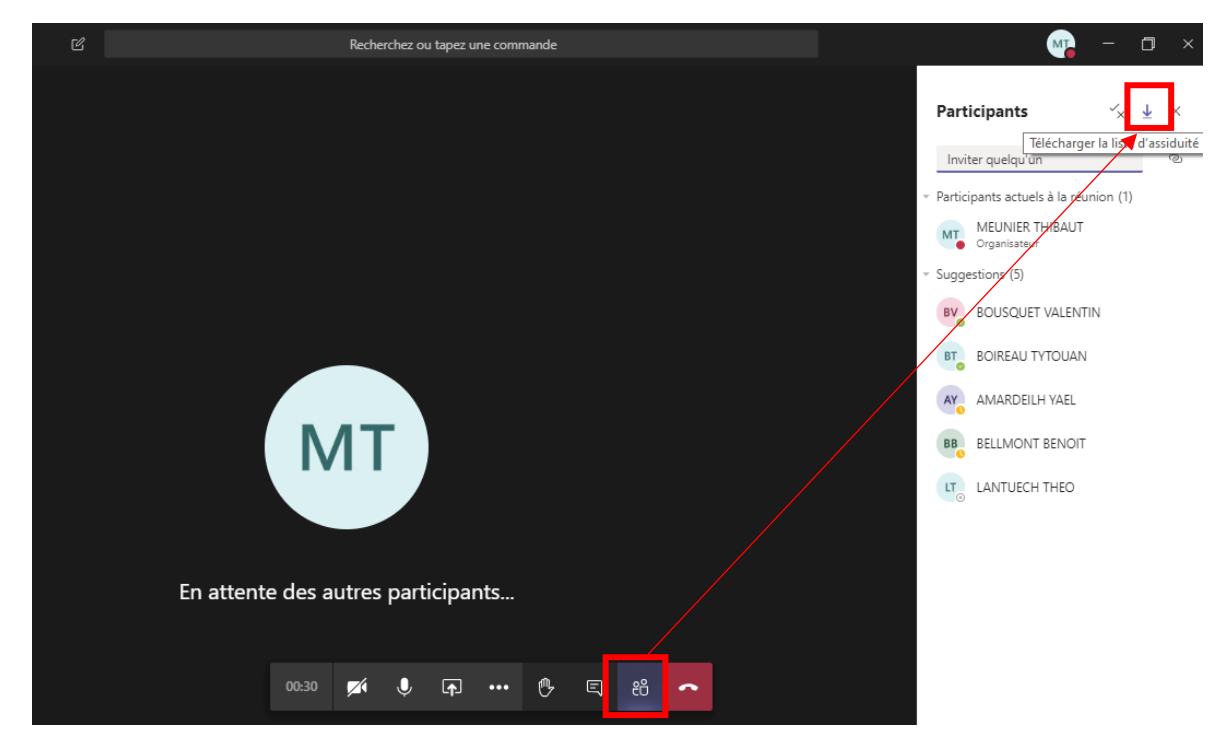

La liste des participants est téléchargée au format csv (ouvrir avec Libre Office ou Excel) Par défaut, le fichier est enregistré dans le dossier téléchargement de votre ordinateur

Féléchargements

Aperçu d'un fichier CSV

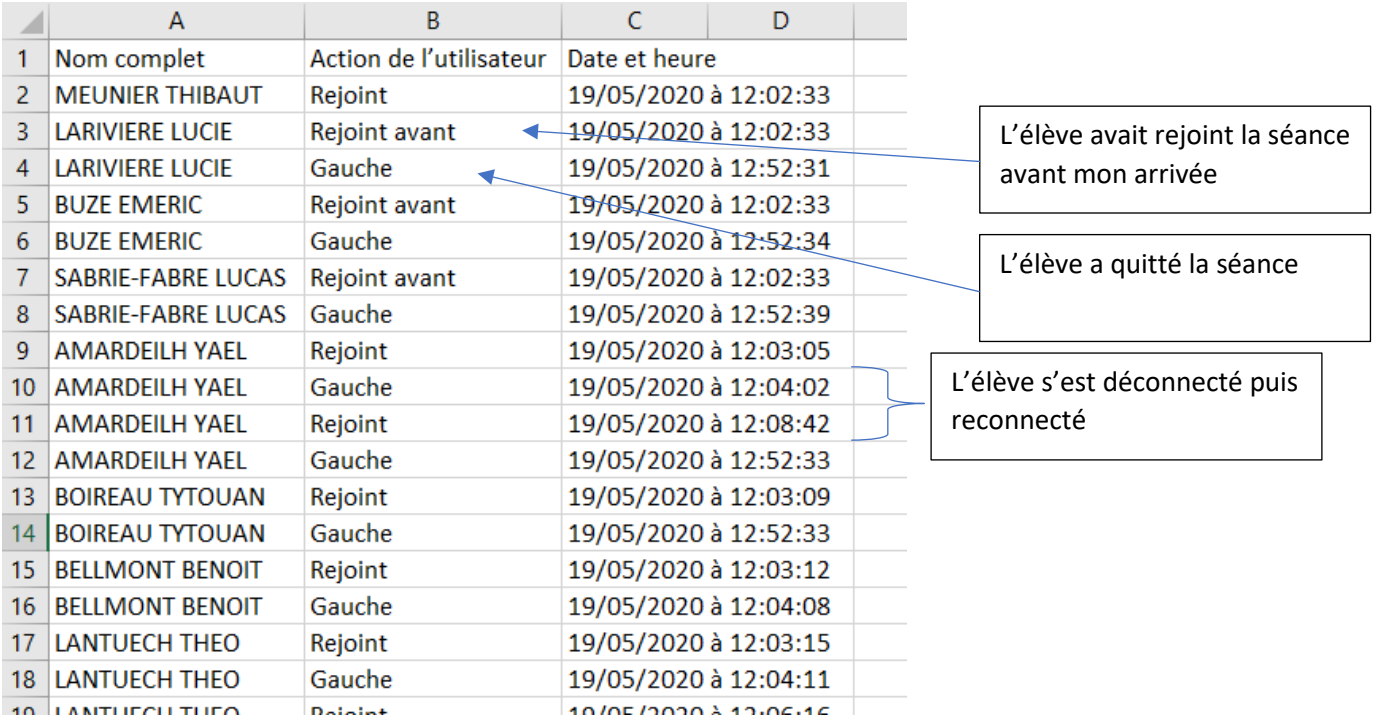